## **AXL Project Manager Crack Free X64 2022 [New]**

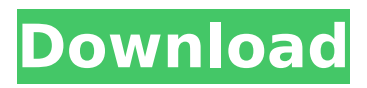

AXL Project Manager is a simple to use tool that allows you to generate project plans and monitor the completion of tasks, from Microsoft Excel. This add-in / template enables you to create milestones and Gantt charts in Excel, then save the spreadsheets and easily share your work with other users. Simple, Excel-based

project manager AXL Project Manager allows you to generate the required documentation for your project, within a few minutes, thanks to its integrated template. The add-in allows you to create the project's Gantt chart in Excel, as well as establish the milestones and create the links. The tool also acts as a template, since it offers you already configured tables, with column headers and cell

formatting. Moreover, it features indications on each tab, instructing you on how to use it. For example, in order to generate the Gantt chart, you need to establish the milestones and the sub-activities, along with their dead-line. Build the project structure, then share it with other users Thanks to its integration with Microsoft Excel, AXL Project Manager allows you to save your work in a spreadsheet /

workbook, that other users can easily read. Thus, you may share your progress with subcontractors, customers and the members of your team. The resources management tab allows you to monitor and record your monthly budget for each task, then divide them by milestones. Each milestone corresponds with various tasks / activities. Moreover, you can mark the completion of your

work and record the percentage as resources or budget. Create crossreferences Creating crossreferences it mandatory for this type of application, since you need to connect the tasks to their corresponding milestone. The tool also allows you to mark the progress you make in each transaction. Moreover, you can set deadlines and let the program calculate the most suitable route.

AXL Project Manager does not require any installation because the add-in is embedded within the MS Excel. The program is registered on and its registration code is ADS5707. Supported languages: English, French, Italian, Spanish, Chinese. Features: Create project plans and Gantt charts in Excel Establish milestones and record the dates of their activities Establish the tasks, sub-activities

and activities within the project Use the template or create your own Share your progress with other users Record tasks in monthly budgets Use crossreference to connect tasks to their

**AXL Project Manager Crack Product Key Download**

•Generate and track your projects in Microsoft Excel •Work easily with milestone based project plans •Linking the milestones and the

tasks •Add tasks to the projects •Work directly from the Excel spreadsheets •Provide an output to Microsoft Project Planner •Export the plans in various formats •Save the progress and provide an output to Microsoft Excel •Add subtasks •Work directly from Excel and Microsoft Project planner •Support for project plans based on milestones •Connect the tasks to the milestones •Work directly from

Excel and Microsoft Project planner •Export the plans to a.MPP •Import tasks and milestones from a.MPP file •Add tasks directly to the Excel project •Calculate the most suitable route . Support for a Excel/Microsoft Project Planner.MPP project file •Support of any shape table •Use a simple interface and follow the instructions •Simple to use template •Very easy to use Resource Scheduling Tool Excel

v2.0.30 Resource Scheduling Tool (RST) is an Excel add-in / template that provides visual and functional enhancements to the Microsoft Excel application. With RST you can create a worksheet that can be exported to the Microsoft Project Planner. Each sheet can be viewed by various users, with different permissions. Work on the project status and activity progress in collaboration with other users

Resource Scheduling Tool allows you to establish detailed project plans, with the required status indicators (i.e., total, in progress and completed) and activity progress. Resource Scheduling Tool also allows you to include deadlines in the spreadsheet. The tool also features the opportunity to track and sort tasks / activities, as well as get an overall progress report and links to the billing

system. Calculate the most suitable route Resource Scheduling Tool allows you to calculate the most suitable route for your clients. You need to establish the tasks, their milestones and deadlines, as well as your company's monthly / yearly budget. The program will calculate the costs and establish the route with the minimum total costs. Generate the project progress and

reporting statistics Resource Scheduling Tool allows you to generate various statistics on your project, such as the cumulative index and cumulative index per activity. The add-in provides an overall progress report and enables you to monitor how the individual activities are completed, which is critical for any type of project. Resource Scheduling Tool Excel can be used in any version of

## Microsoft Excel 3a67dffeec

The Project Manager is a simple to use tool that allows you to generate project plans and monitor the completion of tasks, from Microsoft Excel. This add-in / template enables you to create milestones and Gantt charts in Excel, then save the spreadsheets and easily share your work with other users. Simple, Excel-based

project manager AXL Project Manager allows you to generate the required documentation for your project, within a few minutes, thanks to its integrated template. The add-in allows you to create the project's Gantt chart in Excel, as well as establish the milestones and create the links. The tool also acts as a template, since it offers you already configured tables, with column headers and cell

formatting. Moreover, it features indications on each tab, instructing you on how to use it. For example, in order to generate the Gantt chart, you need to establish the milestones and the sub-activities, along with their dead-line. Build the project structure, then share it with other users Thanks to its integration with Microsoft Excel, AXL Project Manager allows you to save your work in a spreadsheet /

workbook, that other users can easily read. Thus, you may share your progress with subcontractors, customers and the members of your team. The resources management tab allows you to monitor and record your monthly budget for each task, then divide them by milestones. Each milestone corresponds with various tasks / activities. Moreover, you can mark the completion of your

work and record the percentage as resources or budget. Create crossreferences Creating crossreferences it mandatory for this type of application, since you need to connect the tasks to their corresponding milestone. The tool also allows you to mark the progress you make in each transaction. Moreover, you can set deadlines and let the program calculate the most suitable

route.The Importance of a Safe Driving Environment "Vehicular accidents are the leading cause of death for people under the age of 30," according to the U.S. Department of Transportation. That fact makes it more important than ever that drivers be familiar with the road and its many hazards. In this article, we will look at some of the most commonly known risks that drivers face when

operating a car. All drivers are subject to some risks in the course of routine driving, but when a person gets behind the wheel of a car, the danger level rises dramatically. If you know what to expect, you will have a

**What's New in the?**

AXL Project Manager is a simple to use tool that allows you to generate project plans and monitor

the completion of tasks, from Microsoft Excel. This add-in / template enables you to create milestones and Gantt charts in Excel, then save the spreadsheets and easily share your work with other users. Simple, Excel-based project manager AXL Project Manager allows you to generate the required documentation for your project, within a few minutes, thanks to its integrated template.

The add-in allows you to create the project's Gantt chart in Excel, as well as establish the milestones and create the links. The tool also acts as a template, since it offers you already configured tables, with column headers and cell formatting. Moreover, it features indications on each tab, instructing you on how to use it. For example, in order to generate the Gantt chart, you need to establish the

milestones and the sub-activities, along with their dead-line. Build the project structure, then share it with other users Thanks to its integration with Microsoft Excel, AXL Project Manager allows you to save your work in a spreadsheet / workbook, that other users can easily read. Thus, you may share your progress with subcontractors, customers and the members of your team. The resources

management tab allows you to monitor and record your monthly budget for each task, then divide them by milestones. Each milestone corresponds with various tasks / activities. Moreover, you can mark the completion of your work and record the percentage as resources or budget. Create crossreferences Creating crossreferences it mandatory for this type of application, since you need

to connect the tasks to their corresponding milestone. The tool also allows you to mark the progress you make in each transaction. Moreover, you can set deadlines and let the program calculate the most suitable route. Report & Invoicing with AXL Inventory Management AXL Project Manager 1:43 Working with 3D FMI File for Parameterization This video gives an overview about

parameterization and how to create 3D FMI files for your 3D drawings. ... Working with 3D FMI File for Parameterization This video gives an overview about parameterization and how to create 3D FMI files for your 3D drawings. Support us on Patreon: – Don't have an

**System Requirements:**

\*Windows XP and newer \*Intel Core 2 Duo or higher \*2GB RAM \*3GB space to download \*NVIDIA 3D Vision \*4x PORTS \*free unlicensed copy of Wolfenstein Enemy Territory: Quake Wars For Windows Vista, we have had a lot of requests to support this game. We have found a solution that works in their case and are now working on

## a broader solution for everyone. What does this mean for Vista users? If you have Vista and have the game

## Related links:

<https://losarcoschico.com/perfect-b-w-premium-edition-5-10-228257-2253-crack-full-version/> <http://escortguate.com/decipher-voicemail-crack/> [https://esmuseum.com/wp](https://esmuseum.com/wp-content/uploads/2022/07/Achievement_Watcher_Crack__With_Key_Free_Download_X64.pdf)[content/uploads/2022/07/Achievement\\_Watcher\\_Crack\\_\\_With\\_Key\\_Free\\_Download\\_X64.pdf](https://esmuseum.com/wp-content/uploads/2022/07/Achievement_Watcher_Crack__With_Key_Free_Download_X64.pdf) [https://getwisdoms.com/wp-content/uploads/2022/07/MP3\\_Search\\_Premium.pdf](https://getwisdoms.com/wp-content/uploads/2022/07/MP3_Search_Premium.pdf) <http://www.chandabags.com/xistic-active-sourcecode-crack-pc-windows-april-2022/> [https://farmasetika.com/wp-content/uploads/2022/07/Steel\\_RunAs.pdf](https://farmasetika.com/wp-content/uploads/2022/07/Steel_RunAs.pdf) <http://hoverboardndrones.com/?p=27984> <https://restor8tivehr.com/wp-content/uploads/2022/07/WhatInStartup.pdf> [https://lawnsaverproducts.com/wp](https://lawnsaverproducts.com/wp-content/uploads/2022/07/SolarWinds_Permissions_Analyzer_For_Active_Directory_Crack__.pdf)[content/uploads/2022/07/SolarWinds\\_Permissions\\_Analyzer\\_For\\_Active\\_Directory\\_Crack\\_\\_.pdf](https://lawnsaverproducts.com/wp-content/uploads/2022/07/SolarWinds_Permissions_Analyzer_For_Active_Directory_Crack__.pdf) [http://texocommunications.com/multilingual-dictionaries-english-french-german-portuguese-spanish-italian](http://texocommunications.com/multilingual-dictionaries-english-french-german-portuguese-spanish-italian-dutch-swedish-crack-registration-code-free-download-latest/)[dutch-swedish-crack-registration-code-free-download-latest/](http://texocommunications.com/multilingual-dictionaries-english-french-german-portuguese-spanish-italian-dutch-swedish-crack-registration-code-free-download-latest/) <http://armina.bio/?p=45602> <https://balancingthecrazy.com/2022/07/08/site-builder-software-crack-with-keygen-updated/> [https://cupcommunity.com/wp-content/uploads/2022/07/Lenogo\\_iPod\\_iPod\\_Touch\\_iPhone\\_to\\_PC\\_Transfer.pdf](https://cupcommunity.com/wp-content/uploads/2022/07/Lenogo_iPod_iPod_Touch_iPhone_to_PC_Transfer.pdf) <https://digi-office.eu/2022/07/08/dualxplorer-crack-product-key-full-free/> <http://www.male-blog.com/2022/07/08/nmc-player-torrent-download-for-windows/>

<https://npcfmc.com/wp-content/uploads/2022/07/yarlava.pdf> <https://thecryptowars.com/clock-on-tray-pro-crack-free-download-2022-new/> <https://weilerbrand.de/wp-content/uploads/2022/07/divvali.pdf> [https://thetopteninfo.com/wp](https://thetopteninfo.com/wp-content/uploads/2022/07/TheSlurps_EBay_QuotBrowse_Your_Photo_Quot_Desktop_Widget_For_PC.pdf)[content/uploads/2022/07/TheSlurps\\_EBay\\_QuotBrowse\\_Your\\_Photo\\_Quot\\_Desktop\\_Widget\\_For\\_PC.pdf](https://thetopteninfo.com/wp-content/uploads/2022/07/TheSlurps_EBay_QuotBrowse_Your_Photo_Quot_Desktop_Widget_For_PC.pdf) <https://www.theblender.it/irwin-crack-3264bit-updated-2022/>